## Bayesian classification CISC 5800 Professor Daniel Leeds

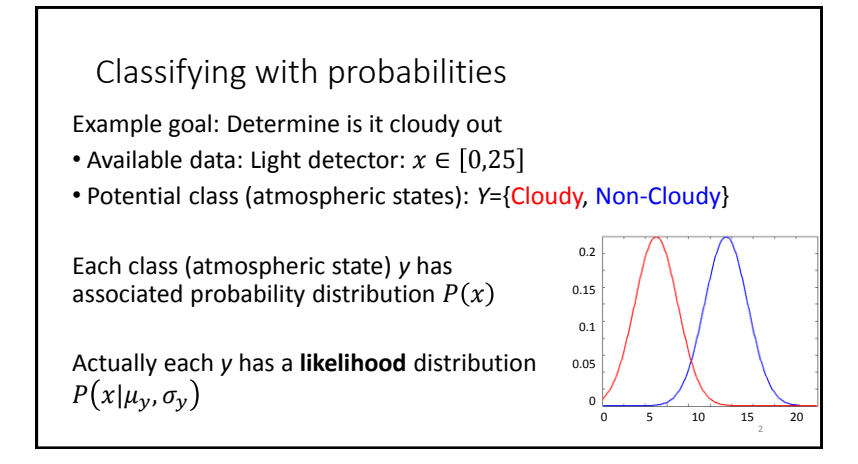

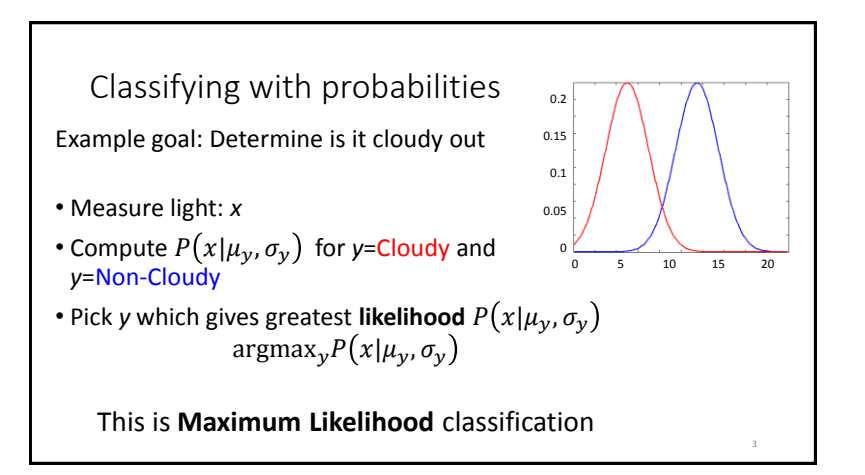

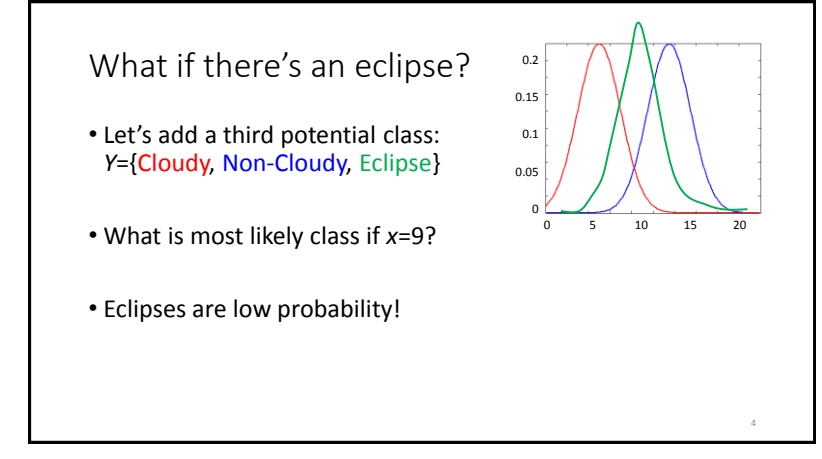

## Incorporating prior probability

- Define **prior** probabilities for each class  $P(y) = P(\mu_y, \sigma_y)$ *Probability of class y same as probability of parameters*  $\mu_v$ *,*  $\sigma_v$
- **"Posterior probability"** estimated as likelihood × prior :  $P(x|\mu_{\nu}, \sigma_{\nu}) P(\mu_{\nu}, \sigma_{\nu})$
- Classify as  $argmax_{v} P(x|\mu_{v}, \sigma_{v}) P(\mu_{v}, \sigma_{v})$
- Terminology:  $\mu_\mathcal{Y}$ ,  $\sigma_\mathcal{X}$  are "parameters." In general use  $\boldsymbol{\theta}_\mathcal{Y}$ Here:  $\bm{\theta}_y = \{\mu_y, \sigma_y\}$  . "**Posterior"** estimate is  $P\big(x|\theta_y\big)P\big(\bm{\theta}_y\big)$

5

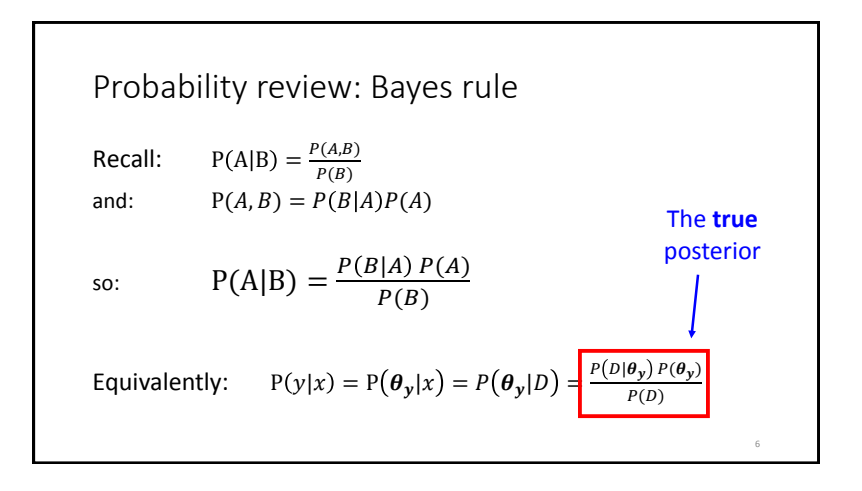

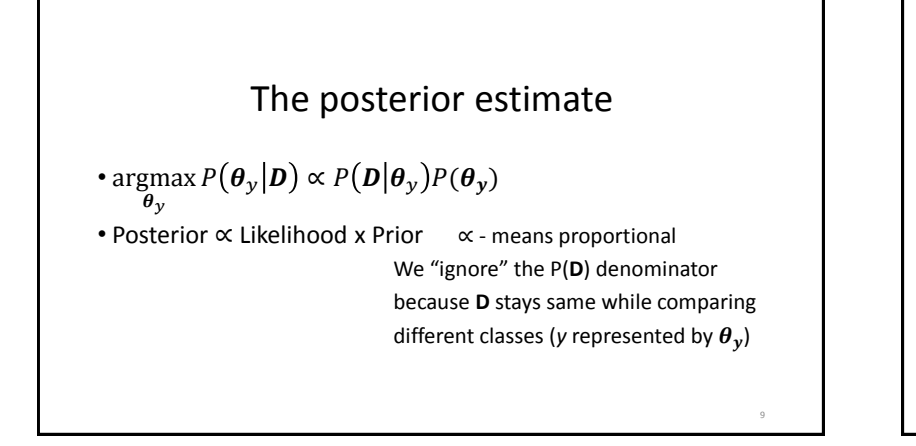

Typical classification approaches • MLE – Maximum Likelihood: Determine parameters/class which maximize probability of the data argmax ymax  $P(\boldsymbol{D}|\boldsymbol{\theta}_y)$ • MAP – Maximum A Posteriori: Determine parameters/class that has maximum probability argmax  $P(\boldsymbol{\theta}_\mathbf{y}|\mathbf{D})$  $\theta_y$ 10

Bernoulli distribution – coin flips We have three coins with known biases (favoring heads or tails) How can we determine our current coin? Flip *K* times to see which bias it has Data (D): {HHTH, TTHH, TTTT, HTTT} Bias  $(\theta_v)$ :  $p_v$  probability of H for coin y = || 1 − || |H| - # heads, |T| - # tails 12

Bernoulli distribution – reexamined  
\n
$$
P(\mathbf{D}|\theta_{y}) = p_{y}^{|H|}(1-p_{y})^{|T|} \qquad |H| - \# \text{ heads}, \ |T| - \# \text{ tails}
$$
\nMore rigorously: in *K* trials,  $side_k = \begin{cases} 0 & \text{if tails on flip k} \\ 1 & \text{if heads on flip k} \end{cases}$   
\n
$$
P(\mathbf{D}|\theta_{y}) = \prod_{k} p_{y}^{side_k} (1-p_{y})^{(1-sided_k)}
$$

Optimization: finding the maximum likelihood parameter for a fixed class (fixed coin) argmax  $P(D|\theta_y) =$ θ  $\operatornamewithlimits{argmax}\limits_{p} p_{\mathcal{Y}}^{|H|} \big(1-p_{\mathcal{Y}}\big)^{|T|}$ Equivalently, maximize  $\log P(D|\theta_v)$ argmax | $H$ | log  $p_{\mathcal{Y}} + |T|$  log $(1-p_{\mathcal{Y}})$  $p_y$ *py* - probability of Head

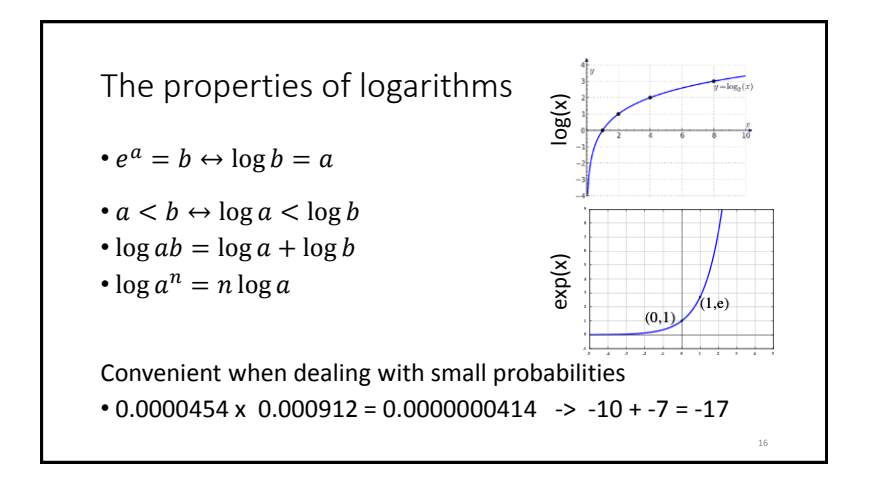

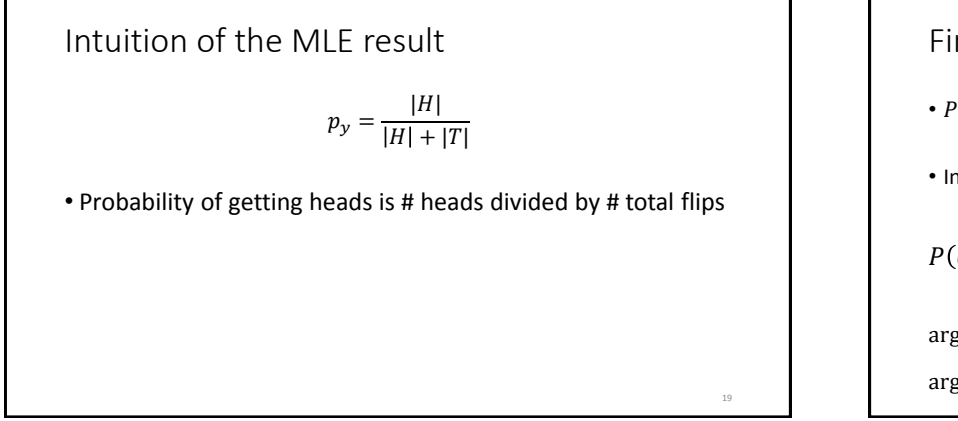

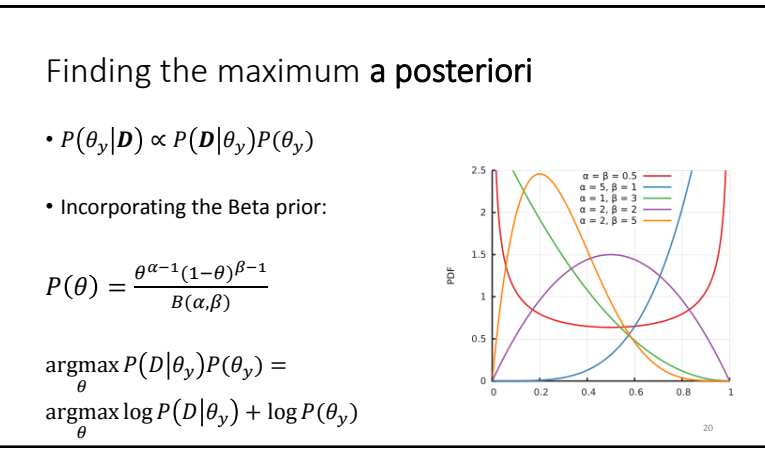

Intuition of the MAP result

$$
p_y = \frac{|H| + (\alpha - 1)}{|H| + (\alpha - 1) + |T| + (\beta - 1)}
$$

• Prior has strong influence when |H| and |T| small • Prior has weak influence when |H| and |T| large

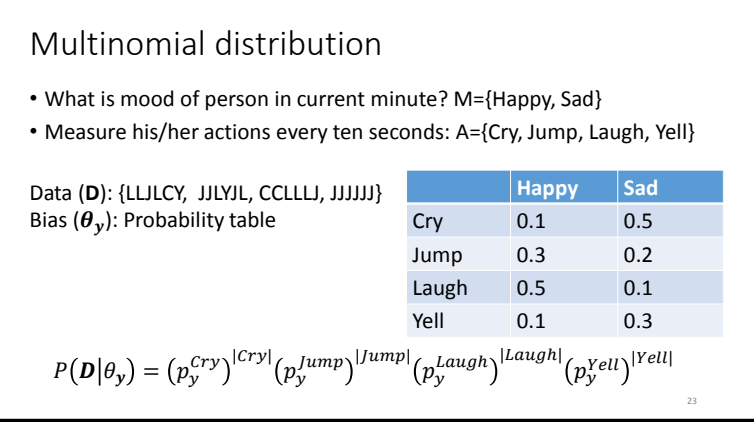

Multinomial distribution – reexamined  
\n
$$
P(\mathbf{D}|\boldsymbol{\theta}_{y}) = (p_{y}^{Cry})^{|Cry|} (p_{y}^{lump})^{|Iump|} (p_{y}^{Laugh})^{|Laugh|} (p_{y}^{Vell})^{|Vell|}
$$
\nMore rigorously: in *K* measures,  $\delta (trial_{k} = \text{Action}) = \begin{cases} 0 & \text{if } trial_{k} \neq \text{Action} \\ 1 & \text{if } trial_{k} = \text{Action} \end{cases}$   
\n
$$
P(\mathbf{D}|\boldsymbol{\theta}_{y}) = \prod_{k} \prod_{i} (p_{y}^{Action_{i}})^{\delta (trial_{k} = \text{Action})}
$$

Learning parameters  
\nMLE: 
$$
P(A = a_i | M = m_j) = p_j^i = \frac{\#D(A = a_i \wedge M = m_j)}{\#D[M = m_j]}
$$
  
\nMAP:  $P(A = a_i | M = m_j) = \frac{\#D(A = a_k \wedge M = m_j) + (\beta_j - 1)}{\#D(M = m_j) + \sum_m (\beta_m - 1)}$   
\n $P(Y = y_j) = \frac{\#D(M = m_j) + (\beta_j - 1)}{|D| + \sum_m (\beta_m - 1)}$ 

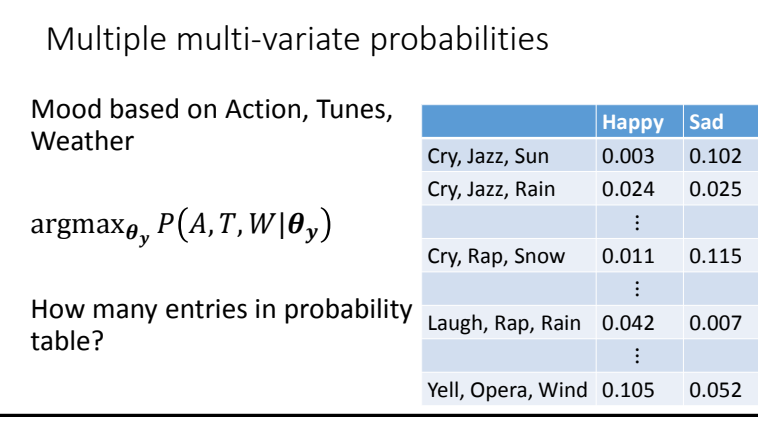

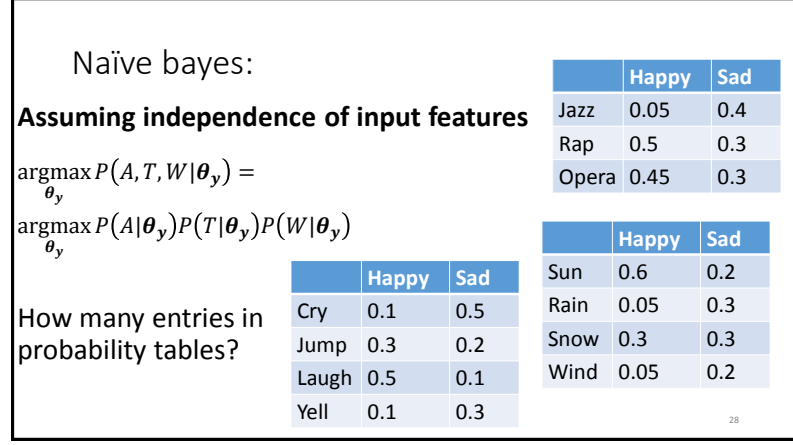